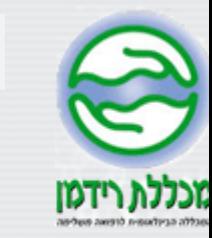

## מיירע לטטוורנט

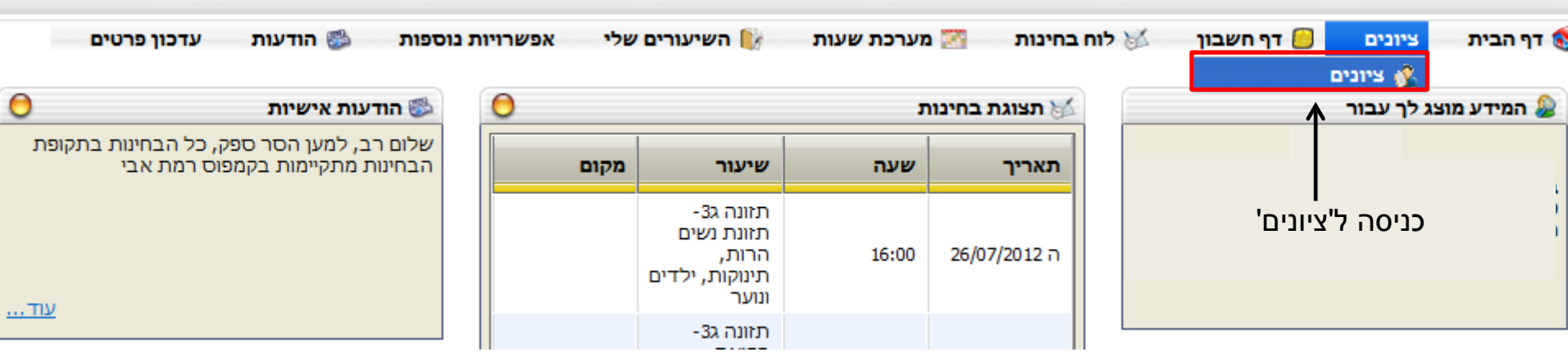

 $-$ 

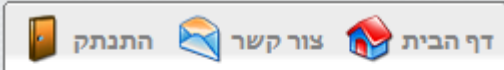

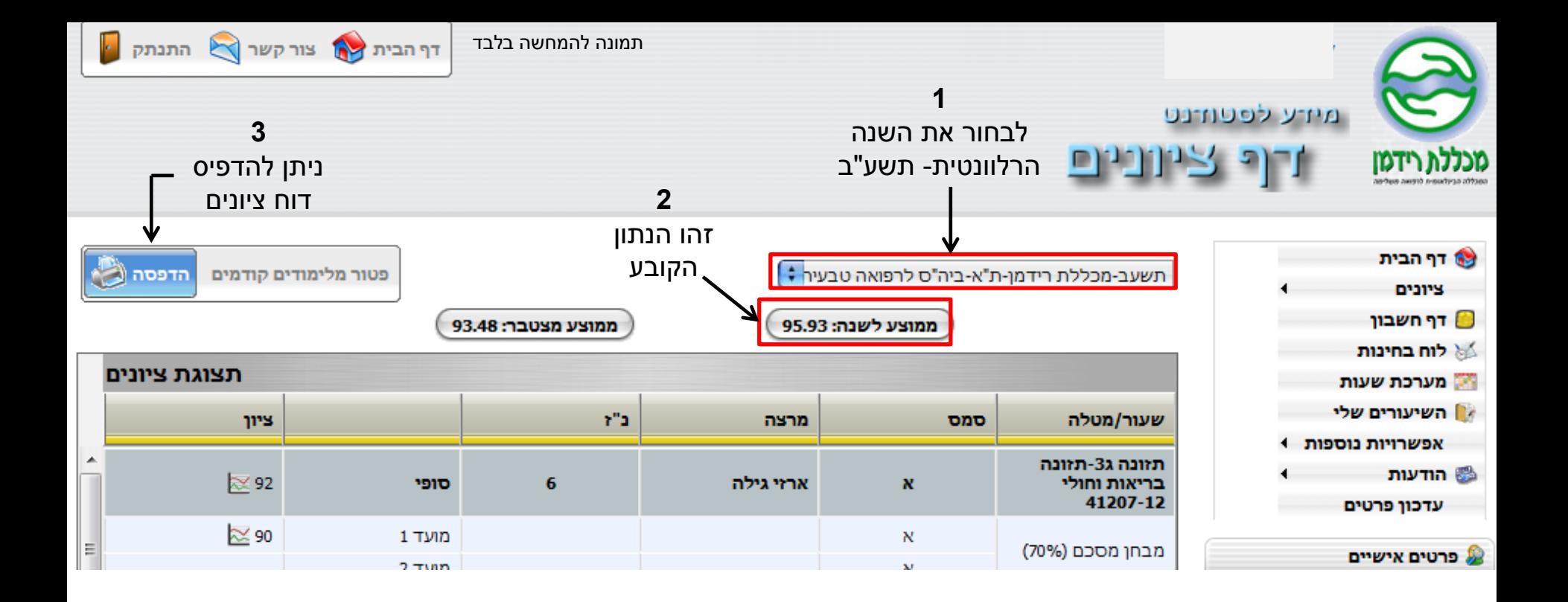

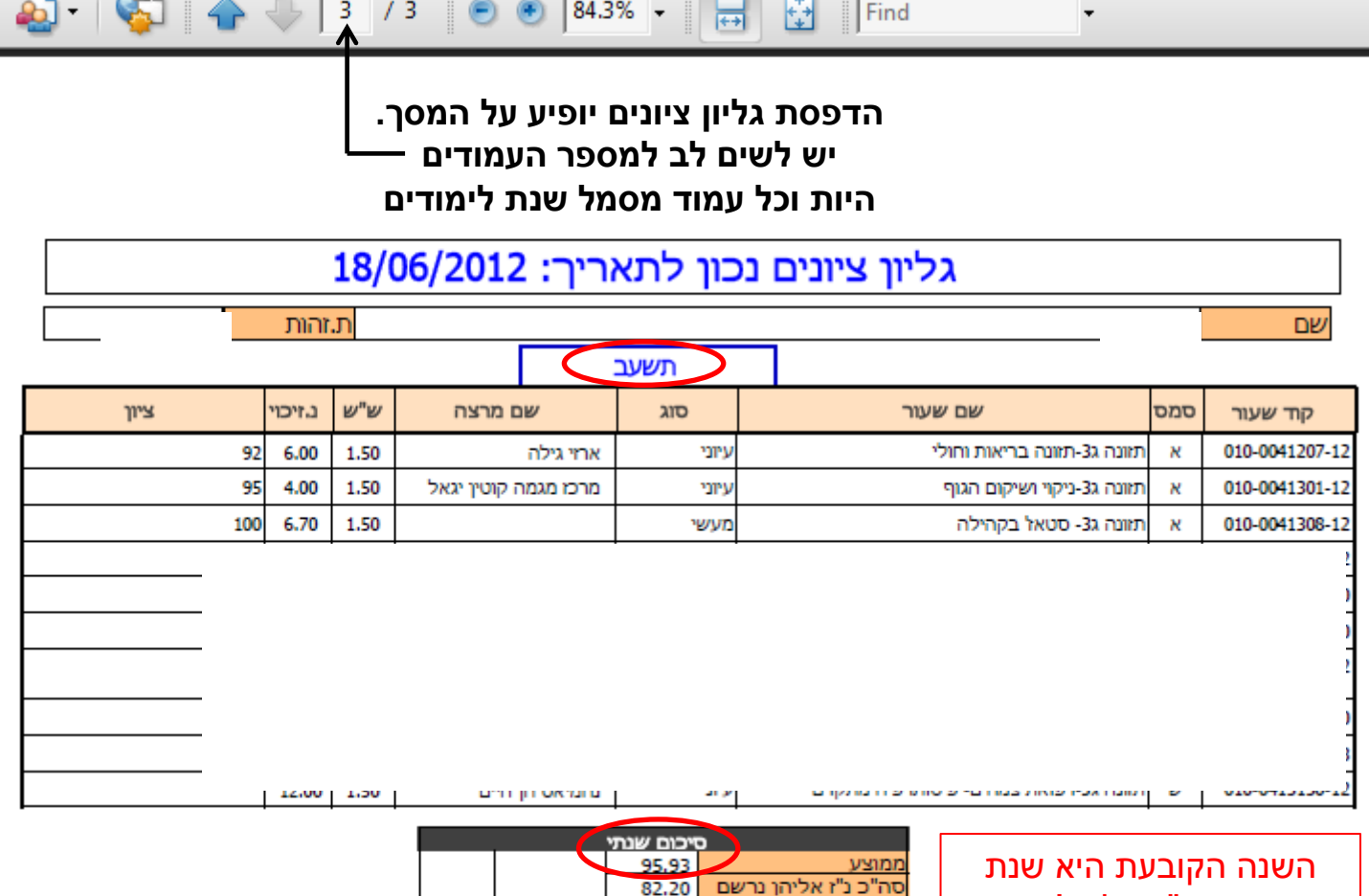

תשע"ב בלבד! על כן, יש לשים לב שהנכם צופים בסיכום שנתי של שנת

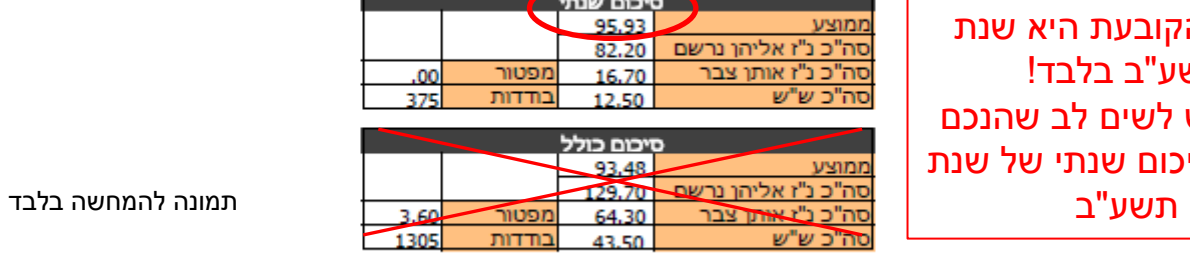

 $\overline{a}$ 

 $\sqrt{2}$